Umschlag 6S 21 x 28 Klappseite hinten

Dateigröße: Endformat:

**634 x 290 mm 624 x 280 mm**

Hier zeigen wir Ihnen die Vorgaben für den Umschlag mit der Klappseite hinten. Soll die Klappseite vorne liegen, legen Sie diese im offenen Dokument rechts von der Titelseite an. Bitte beachten Sie, dass die an der Klappseite gelegene Seite immer 2 mm und die Klappseite selbst 4 mm schmaler angelegt werden müssen als die ursprüngliche Breite. Der Inhalt ist somit minimal dahinter sichtbar.

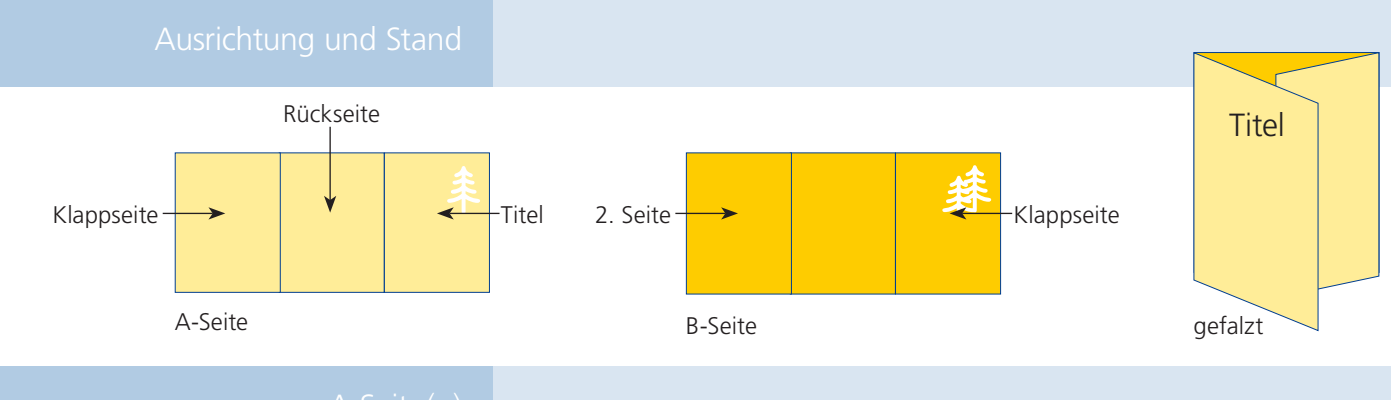

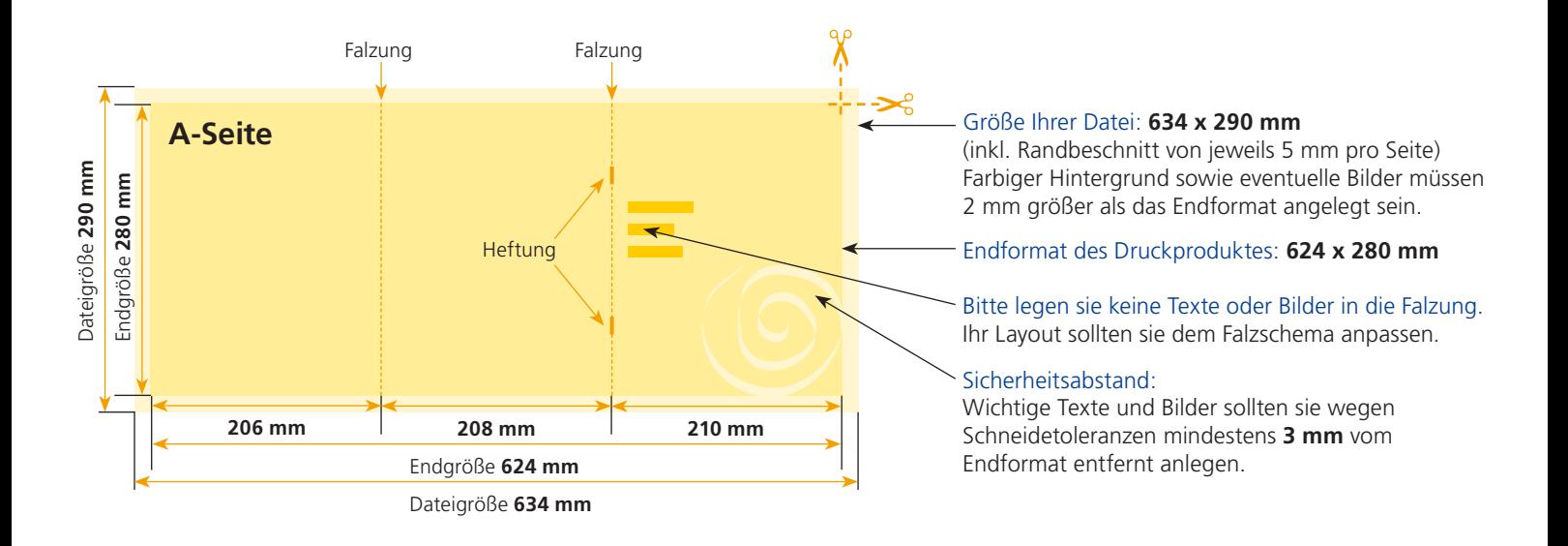

## B-Seite(n)

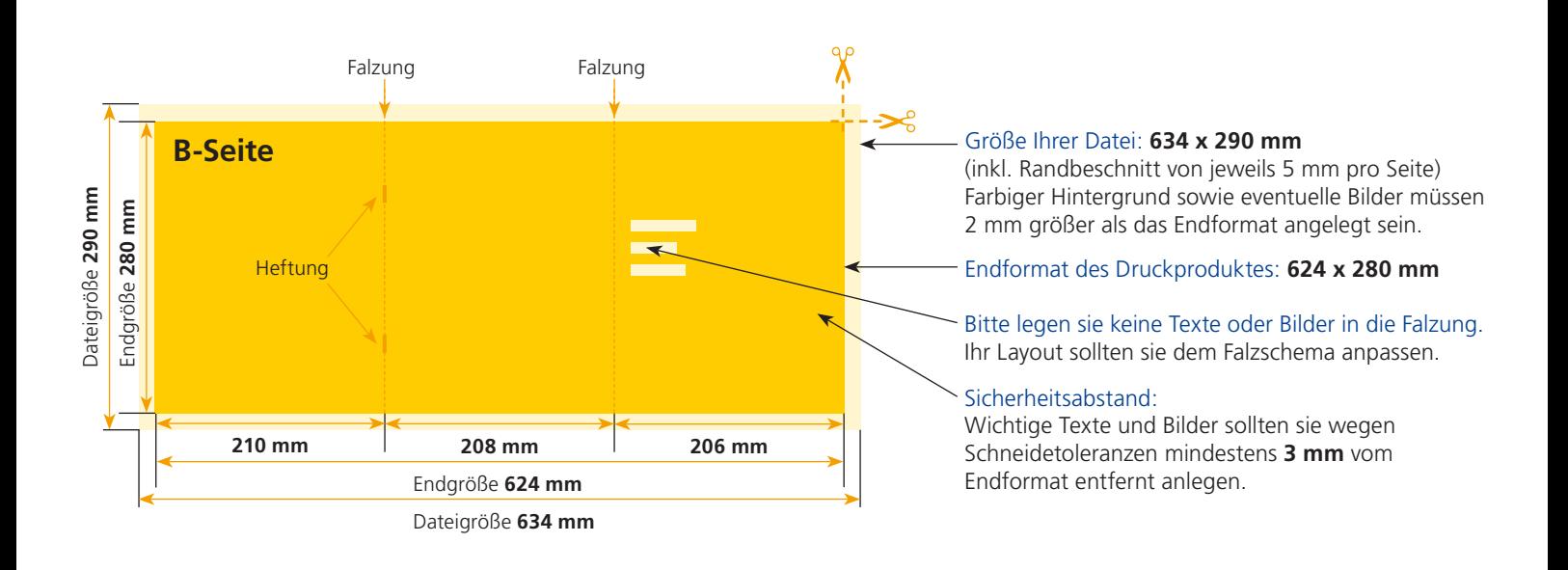

Endformat:

**220 x 290 mm 210 x 280 mm**

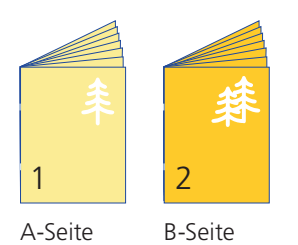

Bitte stellen sie uns die Daten in **einer** PDF-Datei zur Verfügung. Die Seiten müssen hierin fortlaufend sein. Bereits von ihnen ausgeschossene Seiten können wir nicht verarbeiten.

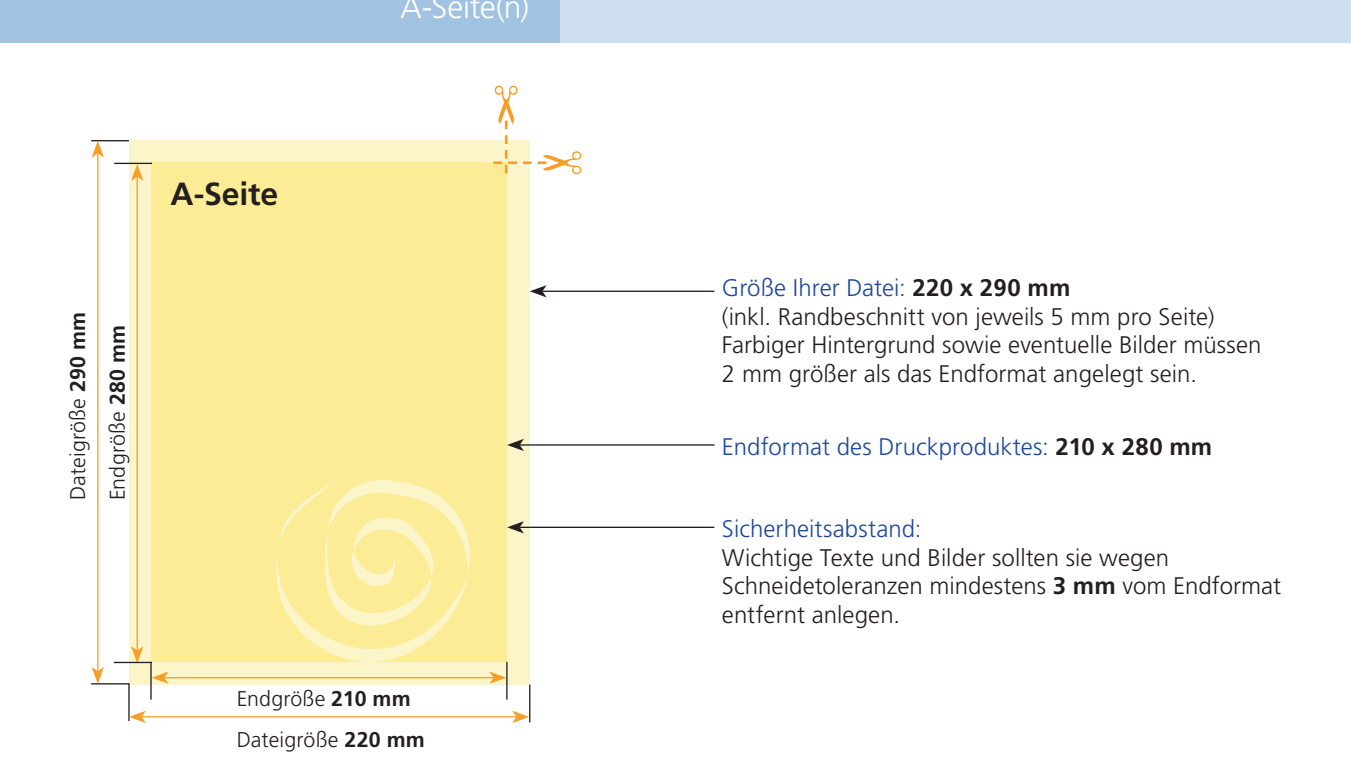

**B-Seite** Größe Ihrer Datei: **220 x 290 mm** (inkl. Randbeschnitt von jeweils 5 mm pro Seite) Dateigröße 290 mm Dateigröße **290 mm** Endgröße 280 mm Endgröße **280 mm** Farbiger Hintergrund sowie eventuelle Bilder müssen 2 mm größer als das Endformat angelegt sein. Endformat des Druckproduktes: **210 x 280 mm** Sicherheitsabstand: Wichtige Texte und Bilder sollten sie wegen Schneidetoleranzen mindestens **3 mm** vom Endformat entfernt anlegen. Endgröße **210 mm** Dateigröße **220 mm**

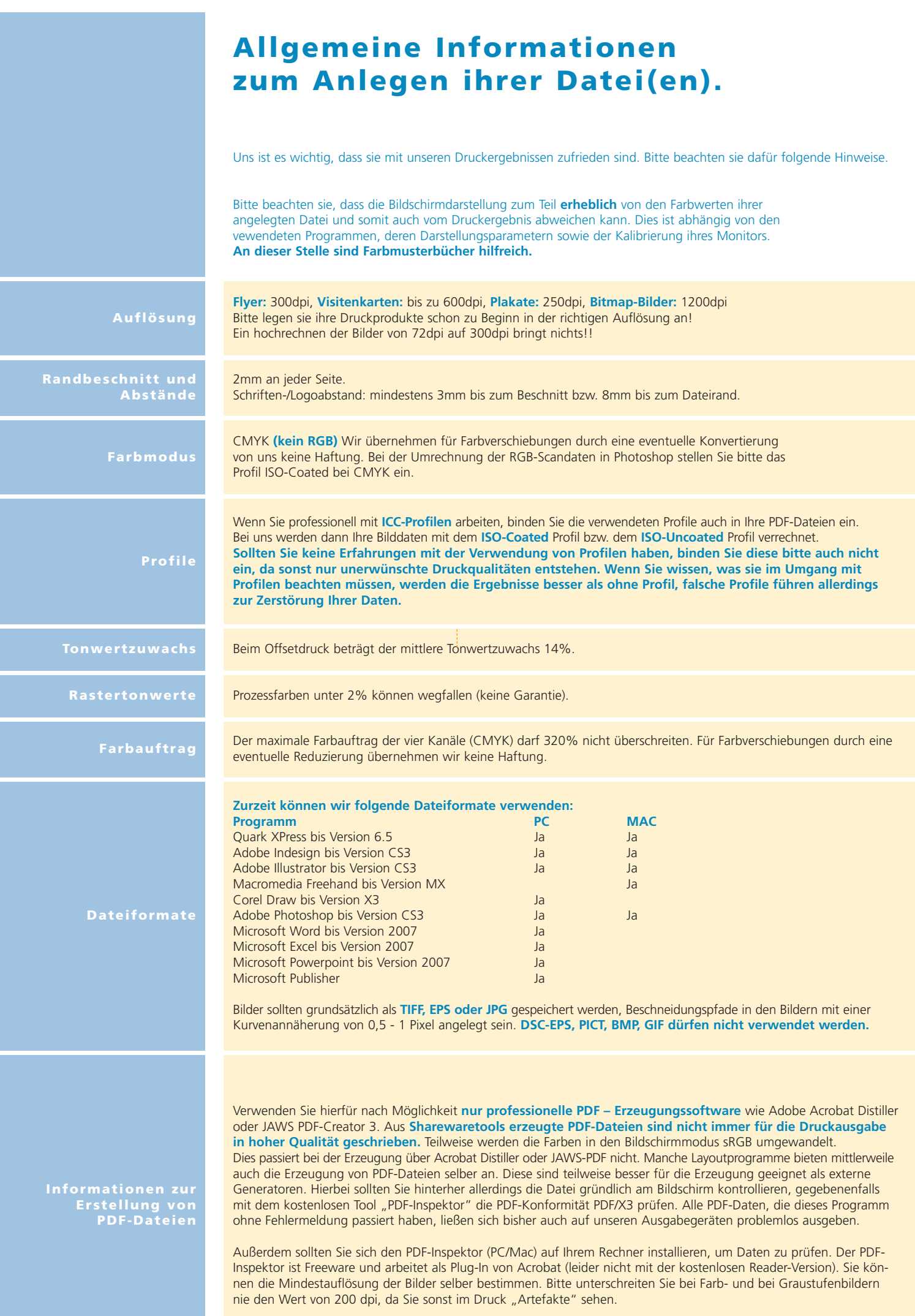